#### **How to use this template**

- 1. Click **File** > **Make a copy**.
- 2. Type a new document name.
- 3. Click **OK**.
- 4. Go to Google Drive ([drive.google.com](https://drive.google.com)) to find your template copy.

#### **New to Google Docs?**

Writing in Docs is similar to writing in other text editing tools. Give the following a try:

- ❏ Write—Click in the page and start typing.
- ❏ Share—Click . Add a friend's email address, then choose to let them:
	- ❏ Edit together in real time.
	- ❏ Make comments and suggestions.
	- ❏ See your work.
- ❏ See past versions and others' changes—Click **File** > **Version history** > **See version history**.
- ❏ Email a copy—Click **File** > **Email as attachment** and choose a file type.
- ❏ Print—Click **File** > **Print**.

# **Need help?** See Get [started](https://gsuite.google.com/learning-center/products/docs/get-started/) with Google Docs.

**Want more training resources?** Get tips, cheat sheets, tutorials, and more at the G Suite Learning Center ([gsuite.google.com/learning-center\)](https://gsuite.google.com/learning-center/).

# Proposal Name

# Date

**Client Name** Street Name, Building # City, State, Zip Date

#### **COMPANY** NAME www.website.com +1 123.456.7890

This is not a legally binding document.

Version

# Proposal of Work

This document serves as the mutual agreement between [Client Name] and [Company Name] for activities covered in the project. The project will begin once this scope has been signed.

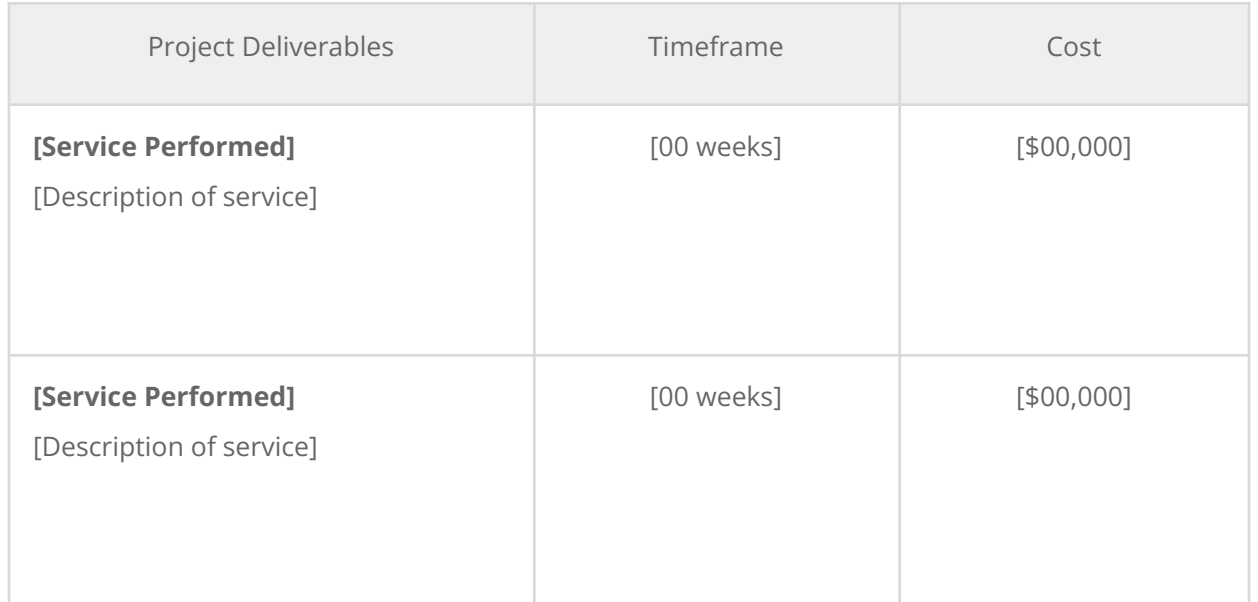

#### **Comments**

Estimates are based on [00 weeks] of support, through [date of end of project]. [Company Name] retains the right to feature the project work in our portfolio.

# **Payment Terms**

[00%] of payment will be invoiced at the start of the engagement, and the remaining [00%] will be invoiced on [date for expected midpoint of project].

# **Signatures**

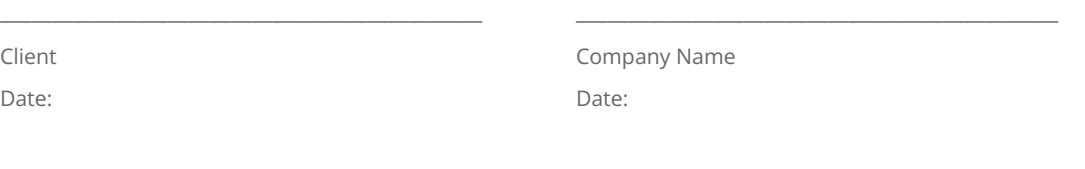

**COMPANY** NAME www.website.com +1 123.456.7890

This is not a legally binding document.